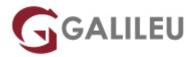

# Oracle Database 19c: SQL Workshop

#### Oracle

Live Training (também disponível em presencial)

• Localidade: Imprimir Curso

• Data: 09 Dec 2024

• Preço: 2940 € ( Aos valores indicados acresce IVA à taxa em vigor )

• Horário: Laboral das 9h30 às 16h30

Nível: AvançadoDuração: 30h

### Sobre o curso

### This course offers students an introduction to Oracle Database 19c database technology

In this class, students learn the concepts of relational databases and the powerful SQL programming language. This course provides the essential SQL skills that allow developers to write queries against single and multiple tables, manipulate data in tables, and create database objects.

## **Destinatários**

- End users
- · Business analysts
- · Application developers
- Database administrators

# **Objetivos**

#### Learn how to:

- Retrieve Data using the SQL SELECT Statement
- · Restrict and Sort Data
- Customize Output Using Single-Row Functions

- Use Conversion Functions and Conditional Expressions
- Report Aggregated Data Using the Group Functions
- Display Data from Multiple Tables Using Joins
- Manage Tables by Using DML Statements
- Create Sequences, Synonyms, Indexes, Views, and Schema Objects
- Manage Data by Using Subqueries and Advanced Queries
- Control User Access and Manage Data in Different Time Zones

## Programa

- Introduction
- Retrieving Data Using the SQL SELECT Statement
- Restricting and Sorting Data
- Using Single-Row Functions to Customize Output
- Using Conversion Functions and Conditional Expressions
- Reporting Aggregated Data Using the Group Functions
- Displaying Data from Multiple Tables Using Joins
- Using Subqueries to Solve Queries
- Using Set Operators
- Managing Tables Using DML Statements in Oracle
- Introduction to Data Definition Language in Oracle
- Introduction to Data Dictionary Views
- Creating Sequences, Synonyms, and Indexes
- Creating Views
- · Managing Schema Objects
- · Retrieving Data by Using Subqueries
- Manipulating Data by Using Subqueries
- Controlling User Access
- Manipulating Data Using Advanced Queries
- Managing Data in Different Time Zones